# Package 'lingtypology'

April 26, 2020

<span id="page-0-0"></span>Type Package

Title Linguistic Typology and Mapping

Version 1.1.3

**Depends**  $R (= 3.5.0)$ 

Imports leaflet, leaflet.minicharts, stats, utils, stringdist, grDevices

Author George Moroz

Maintainer George Moroz <agricolamz@gmail.com>

Description Provides R with the Glottolog database <http://glottolog.org> and some more abilities for purposes of linguistic mapping. The Glottolog database contains the catalogue of languages of the world. This package helps researchers to make a linguistic maps, using philosophy of the Cross-Linguistic Linked Data project <http://clld.org/>, which allows for while at the same time facilitating uniform access to the data across publications. A tutorial for this package is available on GitHub pages <https://docs.ropensci.org/lingtypology/> and package vignette. Maps created by this package can be used both for the investigation and linguistic teaching. In addition, package provides an ability to download data from typological databases such as WALS, AU-TOTYP and some others and to create your own database website.

License  $GPL (= 2)$ 

URL <https://CRAN.R-project.org/package=lingtypology>,

<https://github.com/ropensci/lingtypology/>,

<https://ropensci.github.io/lingtypology/>

BugReports <https://github.com/ropensci/lingtypology/issues>

LazyData TRUE

RoxygenNote 7.1.0

Encoding UTF-8

Suggests knitr, rmarkdown, testthat, covr, MASS, sp, rgeos, rgdal, ggplot2

VignetteBuilder knitr

NeedsCompilation no

Repository CRAN Date/Publication 2020-04-26 15:50:03 UTC

# R topics documented:

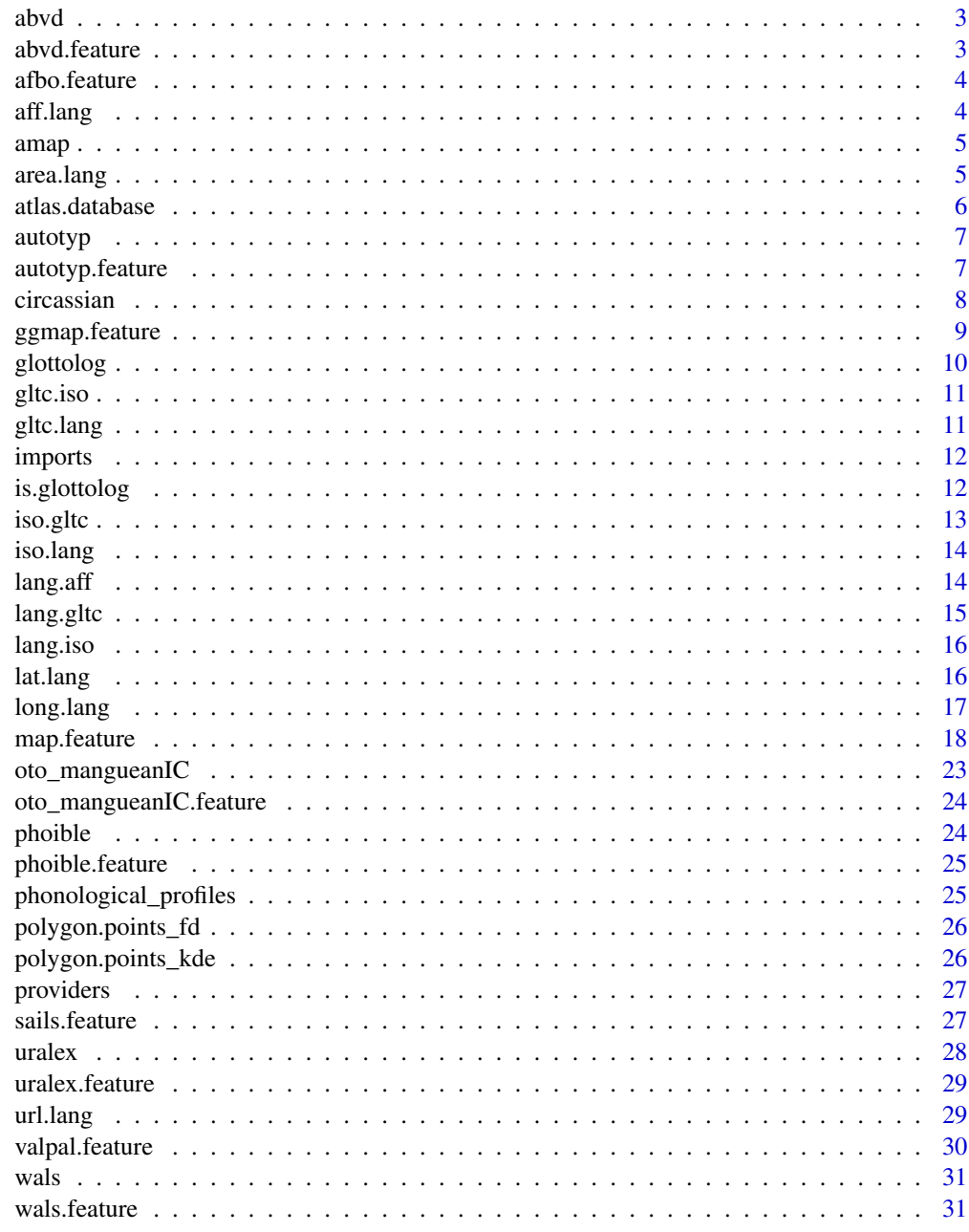

<span id="page-2-0"></span>

Language identifiers from ABVD (<https://abvd.shh.mpg.de/austronesian/>). This dataset is created for abvd. feature function.

#### Usage

abvd

## Format

A data frame with 1468 rows and 2 variables:

id language identifier

glottocode Glottocode

<span id="page-2-1"></span>abvd.feature *Download ABVD data*

## Description

This function downloads data from ABVD (https://abvd.shh.mpg.de/austronesian/) and changes language names to the names from lingtypology database. You need the internet connection.

#### Usage

```
abvd.feature(feature)
```
#### Arguments

feature A character vector that define a language id from ABVD (e. g. "1", "292").

#### Author(s)

George Moroz <agricolamz@gmail.com>

## See Also

```
afbo.feature, autotyp.feature, oto_mangueanIC.feature, phoible.feature, sails.feature,
valpal.feature, wals.feature
```
## Examples

# abvd.feature(c(292, 7))

<span id="page-3-1"></span><span id="page-3-0"></span>

This function downloads data from AfBo (http://afbo.info) and changes language names to the names from lingtypology database. You need the internet connection.

#### Usage

```
afbo.feature(features = "all", na.rm = TRUE)
```
## Arguments

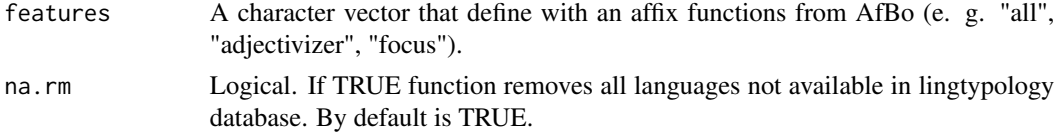

#### Author(s)

George Moroz <agricolamz@gmail.com>

#### See Also

[abvd.feature](#page-2-1), [autotyp.feature](#page-6-1), [oto\\_mangueanIC.feature](#page-23-1), [phoible.feature](#page-24-1), [sails.feature](#page-26-1), [uralex.feature](#page-28-1), [valpal.feature](#page-29-1), [wals.feature](#page-30-1)

## Examples

```
# afbo.feature()
# afbo.feature(c("adjectivizer", "adverbializer"))
```
<span id="page-3-2"></span>aff.lang *Get affiliation by language*

## Description

Takes any vector of languages and return affiliation.

#### Usage

aff.lang(x)

#### Arguments

x A character vector of the languages (can be written in lower case)

#### <span id="page-4-0"></span>amap 5

## Author(s)

George Moroz <agricolamz@gmail.com>

## See Also

[area.lang](#page-4-1), [iso.lang](#page-13-1), [lat.lang](#page-15-1), [long.lang](#page-16-1)

## Examples

```
aff.lang('Korean')
aff.lang(c('Korean', 'Polish'))
```
amap *Atlantic center template for ggmap.feature() function*

## Description

.

#### Usage

amap

#### Format

A list with 9 variables.

<span id="page-4-1"></span>area.lang *Get macro area by language*

## Description

Takes any vector of languages and return macro area.

## Usage

```
area.lang(x)
```
#### Arguments

x character vector of the languages (can be written in lower case)

## Author(s)

## <span id="page-5-0"></span>See Also

[aff.lang](#page-3-2), [iso.lang](#page-13-1), [lat.lang](#page-15-1), [long.lang](#page-16-1)

## Examples

area.lang('Adyghe') area.lang(c('Adyghe', 'Aduge'))

atlas.database *Create an atlas*

## Description

This function creates an rmarkdown based atlas from data provided by users. This function creates the template, after it should be rendered by rmarkdown package. The DT package is required during the rendering.

#### Usage

```
atlas.database(
  languages,
  latitude,
  longitude,
  features,
  atlas.name = ",
  author = ""\mathcal{L}
```
## Arguments

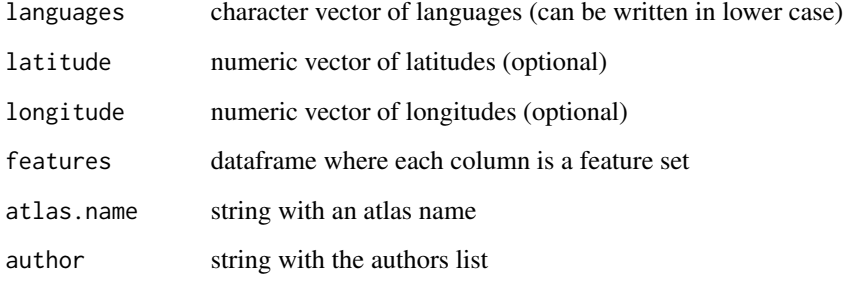

<span id="page-6-0"></span>

Language identifiers from AUTOTYP v. 0.1.0 (<https://github.com/autotyp/autotyp-data>). This dataset is created for autotyp. feature function.

#### Usage

autotyp

#### Format

An object of class data. frame with 2950 rows and 2 columns.

#### Details

#' @format A data frame with 2950 rows and 2 variables:

LID language identifier

Glottocode Glottocode

<span id="page-6-1"></span>autotyp.feature *Download AUTOTYP data*

## Description

This function downloads data from AUTOTYP (https://github.com/autotyp/autotyp-data#the-autotypdatabase) and changes language names to the names from lingtypology database. You need the internet connection.

#### Usage

```
autotyp.feature(features, na.rm = TRUE)
```
## Arguments

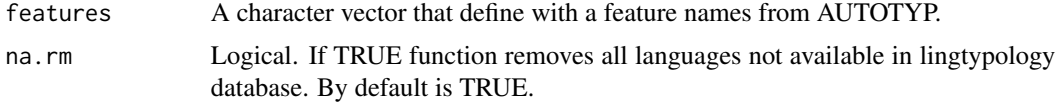

## Author(s)

## <span id="page-7-0"></span>See Also

```
abvd.feature, afbo.feature, oto_mangueanIC.feature, phoible.feature, sails.feature,
uralex.feature, valpal.feature, wals.feature
```
## Examples

# autotyp.feature(c('Gender', 'Numeral classifiers'))

circassian *Circassian villages in Russia*

#### Description

A dataset containes the list of the Circassian villages in Russia with genealogical affiliation, coordinates and district names. Most data collected during the fieldworks (2011–2018).

#### Usage

circassian

#### Format

A data frame with 158 rows and 6 variables:

longitude longitude

latitude latitude

village name of the village

district names of the subjects of the Russian Federation: kbr — Kabardino–Balkar Republic, kch — Karachay–Cherkess Republic, kk — Krasnodar Krai, ra — Republic of Adygea, stv — Stavropol Krai

dialect names of the Circassian dialects

language according standard Circassian devision there are Adyghe and Kabardian languages

<span id="page-8-0"></span>

Map a set of languages and color them by feature.

#### Usage

```
ggmap.feature(
  languages,
  features = ",
 latitude = NA,
  longitude = NA,
  color = NULL,
  title = NULL,
  legend = TRUE,width = 2,
 opacity = 1,
 map.orientation = "Atlantic"
\mathcal{L}
```
## Arguments

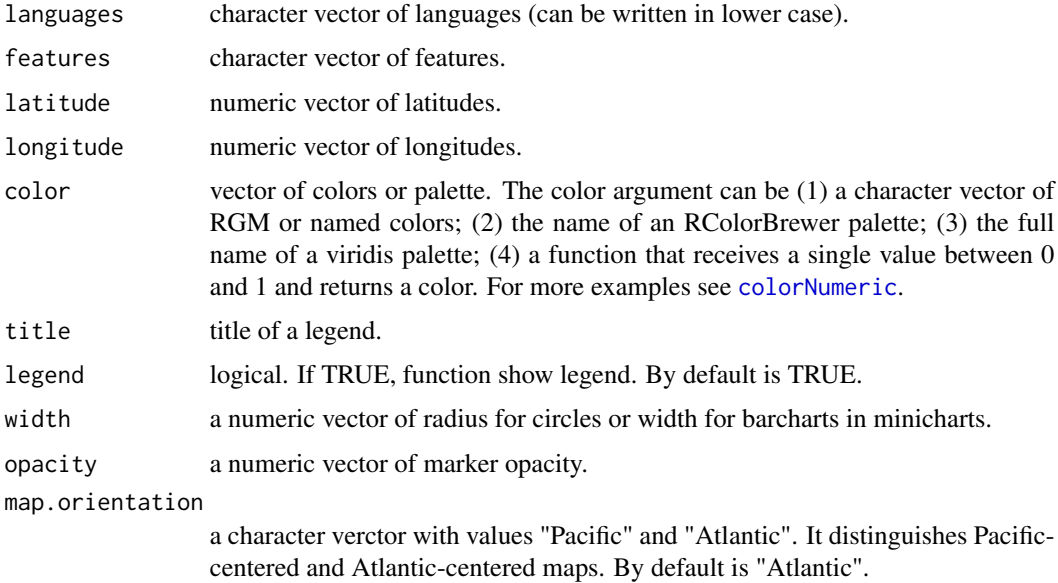

#### Author(s)

#### Examples

```
ggmap.feature(c("Adyghe", "Russian"))
```
glottolog *Catalogue of languages of the world*

## Description

A dataset containes the original catalogue of languages of the world involving genealogical affiliation, macro-area, country, iso code, and coordinates.

#### Usage

glottolog

## Format

A data frame with 20290 rows and 8 variables:

affiliation genealogical affiliation

glottocode languoid code from Glottolog 4.1

language name of the language

iso code based on ISO 639–3 <http://www-01.sil.org/iso639-3/>

level languoid type: dialect or language

longitude longitude

latitude latitude

area have six values Africa, Australia, Eurasia, North America, Papunesia, South America

## Details

Hammarström, Harald & Forkel, Robert & Haspelmath, Martin. 2019. Glottolog 4.1. Jena: Max Planck Institute for the Science of Human History. (Available online at http://glottolog.org, Accessed on 2020-02-09.)

#### Source

<http://glottolog.org/>

<span id="page-9-0"></span>

<span id="page-10-0"></span>

Takes any vector of ISO 639–3 codes and returns Glottocodes.

## Usage

gltc.iso(x)

## Arguments

x A character vector of the Glottocodes.

#### Author(s)

George Moroz <agricolamz@gmail.com>

#### See Also

[aff.lang](#page-3-2), [area.lang](#page-4-1), [lat.lang](#page-15-1), [long.lang](#page-16-1)

## Examples

```
gltc.iso('ady')
gltc.iso(c('ady', 'rus'))
```
gltc.lang *Get Glottocode by language*

## Description

Takes any vector of languages and returns Glottocode.

#### Usage

gltc.lang(x)

#### Arguments

x A character vector of the languages (can be written in lower case)

## Author(s)

## <span id="page-11-0"></span>See Also

[aff.lang](#page-3-2), [area.lang](#page-4-1), [lat.lang](#page-15-1), [long.lang](#page-16-1)

## Examples

```
gltc.lang('Adyghe')
gltc.lang(c('Adyghe', 'Udi'))
```
imports *Objects imported from other packages*

## <span id="page-11-1"></span>Description

These objects are imported from other packages. Follow the links to their documentation.

magrittr [%>%](#page-11-1)

is.glottolog *Are these languages in glottolog?*

## Description

Takes any vector of languages or ISO codes and return a logical vector.

#### Usage

```
is.glottolog(x, response = FALSE)
```
## Arguments

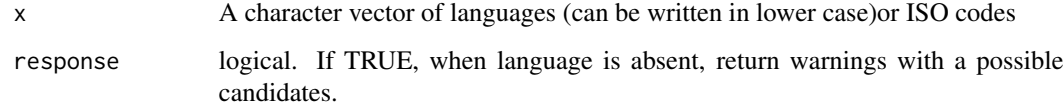

## Author(s)

#### <span id="page-12-0"></span>iso.gltc 13

## Examples

```
is.glottolog(c('Adyghe', 'Russian'))
is.glottolog('Buyaka')
# Add warning message with sugestions
is.glottolog(c('Adygey', 'Russian'), response = TRUE)
# > FALSE TRUE
# Warning message:
# In is.glottolog(c('Adyge', 'Russian'), response = TRUE) :
# Language Adyge is absent in our version of the Glottolog database. Did you mean Aduge, Adyghe?
```
#### iso.gltc *Get ISO 639–3 code by Glottocode*

#### Description

Takes any vector of Glotocodes and returns ISO code.

#### Usage

iso.gltc(x)

#### Arguments

x A character vector of Glottocodes.

## Author(s)

George Moroz <agricolamz@gmail.com>

## See Also

[aff.lang](#page-3-2), [area.lang](#page-4-1), [lat.lang](#page-15-1), [long.lang](#page-16-1)

## Examples

```
iso.gltc('adyg1241')
iso.gltc(c('adyg1241', 'udii1243'))
```
<span id="page-13-1"></span><span id="page-13-0"></span>

Takes any vector of languages and returns ISO code.

#### Usage

iso.lang(x)

## Arguments

x A character vector of the languages (can be written in lower case)

#### Author(s)

George Moroz <agricolamz@gmail.com>

## See Also

[aff.lang](#page-3-2), [area.lang](#page-4-1), [lat.lang](#page-15-1), [long.lang](#page-16-1)

## Examples

```
iso.lang('Adyghe')
iso.lang(c('Adyghe', 'Udi'))
```
<span id="page-13-2"></span>lang.aff *Get languages by affiliation*

## Description

Takes any vector of affiliations and return languages.

#### Usage

```
lang.aff(x, include.dialects = FALSE, list = FALSE)
```
## Arguments

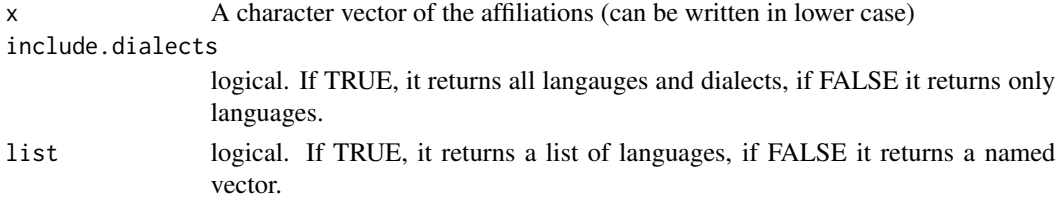

#### <span id="page-14-0"></span>lang.gltc 15

## Author(s)

George Moroz <agricolamz@gmail.com>

## See Also

[lang.iso](#page-15-2)

## Examples

```
lang.aff('Slavic')
lang.aff(c('Slavic', 'Celtic'))
lang.aff(c('Slavic', 'Celtic'), list = TRUE)
```
## lang.gltc *Get language by Glottocode*

## Description

Takes any vector of Glottocodes and return languages.

## Usage

lang.gltc(x)

#### Arguments

x A character vector of the Glottocodes.

#### Author(s)

George Moroz <agricolamz@gmail.com>

#### See Also

[lang.aff](#page-13-2)

## Examples

```
lang.gltc('adyg1241')
lang.gltc(c('adyg1241', 'udii1243'))
```
<span id="page-15-2"></span><span id="page-15-0"></span>

Takes any vector of ISO codes and return languages.

## Usage

lang.iso(x)

#### Arguments

x A character vector of the ISO codes.

#### Author(s)

George Moroz <agricolamz@gmail.com>

## See Also

[lang.aff](#page-13-2)

## Examples

```
lang.iso('ady')
lang.iso(c('ady', 'rus'))
```
<span id="page-15-1"></span>lat.lang *Get latitude by language*

## Description

Takes any vector of languages and return latitude.

#### Usage

lat.lang(x)

## Arguments

x A character vector of the languages (can be written in lower case)

## Author(s)

#### <span id="page-16-0"></span>long.lang the contract of the contract of the contract of the contract of the contract of the contract of the contract of the contract of the contract of the contract of the contract of the contract of the contract of the

## See Also

[aff.lang](#page-3-2), [area.lang](#page-4-1), [iso.lang](#page-13-1), [long.lang](#page-16-1)

### Examples

```
lat.lang('Adyghe')
long.lang('Adyghe')
lat.lang(c('Adyghe', 'Russian'))
long.lang(c('Adyghe', 'Russian'))
```
<span id="page-16-1"></span>

long.lang *Get longitude by language*

## Description

Takes any vector of languages and return longitude.

#### Usage

```
long.lang(x, map.orientation = "Pacific")
```
#### Arguments

x A character vector of the languages (can be written in lower case)

#### map.orientation

A character verctor with values "Pacific" and "Atlantic". It distinguishes Pacificcentered and Atlantic-centered maps. By default is "Pacific".

## Author(s)

George Moroz <agricolamz@gmail.com>

#### See Also

[aff.lang](#page-3-2), [area.lang](#page-4-1), [iso.lang](#page-13-1), [lat.lang](#page-15-1)

#### Examples

```
lat.lang('Adyghe')
long.lang('Adyghe')
lat.lang(c('Adyghe', 'Russian'))
long.lang(c('Adyghe', 'Russian'))
long.lang(c('Adyghe', 'Aleut'), map.orientation = "Pacific")
```
<span id="page-17-0"></span>

Map a set of languages and color them by feature or two sets of features.

#### Usage

```
map.feature(
  languages,
  features = ",
  label = "popup = ",
  latitude = NA,
  longitude = NA,label.hide = TRUE,
  label.fsize = 15,label.font = "sans-serif",
  label.position = "right",
  label.emphasize = list(NULL, "black"),
  shape = NULL,
  shape.size = 20,
  pipe.data = NULL,
  shape.color = "black",
  stroke.features = NULL,
  point.cluster = FALSE,
  density.estimation = NULL,
  density.method = "fixed distance",
  density.estimation.color = NULL,
  density.estimation.opacity = 0.6,
  density.points = TRUE,
  density.width = NULL,
  density.legend = TRUE,
  density.legend.opacity = 1,
  density.legend.position = "bottomleft",
  density.title = "",
  density.control = FALSE,
  isogloss = NULL,
  isogloss.color = "black",
  isogloss.opacity = 0.2,
  isogloss.line.width = 3,
  isogloss.width = NULL,
  color = NULL,
  stroke.color = NULL,
  image.ur1 = NULL,image.width = 100,
```
## map.feature 19

```
image. height = 100,image.X.shift = 0,image.Y.shift = 0,
  title = NULL,
  stroke.title = NULL,
  control = FALSE,legend = TRUE,legend.opacity = 1,
  legend.position = "topright",
  stroke.legend = TRUE,
  stroke.legend.opacity = 1,
  stroke.legend.position = "bottomleft",
  width = 5,
  stroke.radius = 9.5,
  opacity = 1,
  stroke.opacity = 1,
  scale.bar = TRUE,
  scale.bar.position = "bottomleft",
 minimap = FALSE,
 minimap.position = "bottomright",
 minimap.width = 150,
 minimap.height = 150,
  facet = NULL,tile = "OpenStreetMap.Mapnik",
  tile.name = NULL,
  zoom.control = FALSE,
  zoom.level = NULL,
  rectangle.lng = NULL,
  rectangle.lat = NULL,
  rectangle.color = "black",
  line.hpg = NULL,line.lat = NULL,
  line.type = "standard",
  line.color = "black",
  line.opacity = 0.8,
  line.label = NULL,
  line. width = 3,
  graticule = NULL,
 minichart = "bar",
 minichart.data = NULL,
 minichart.time = NULL,
 minichart.labels = FALSE,
 map.orientation = "Pacific",
 radius = NULL
\mathcal{L}
```
#### Arguments

languages character vector of languages (can be written in lower case)

<span id="page-19-0"></span>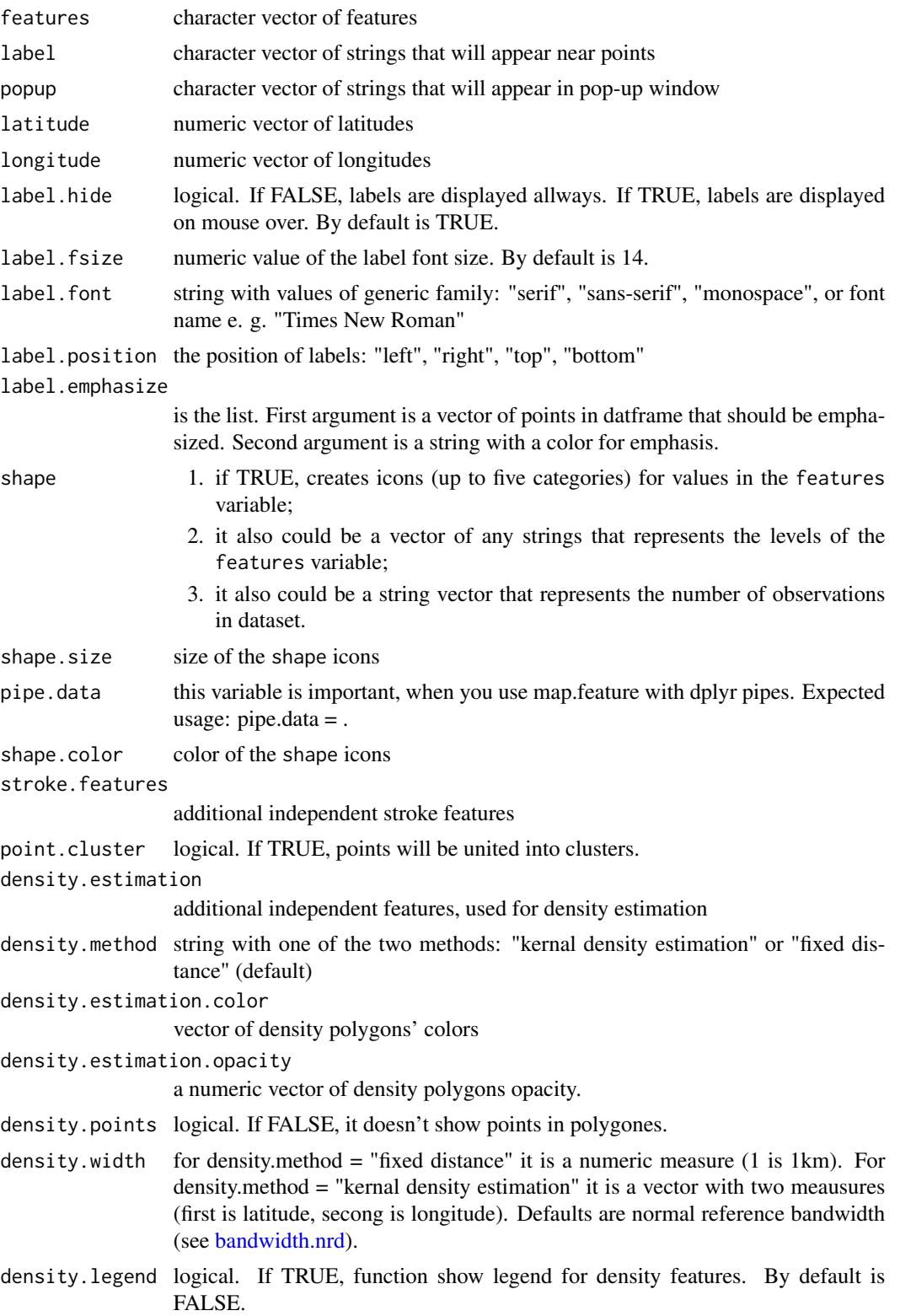

## <span id="page-20-0"></span>map.feature 21

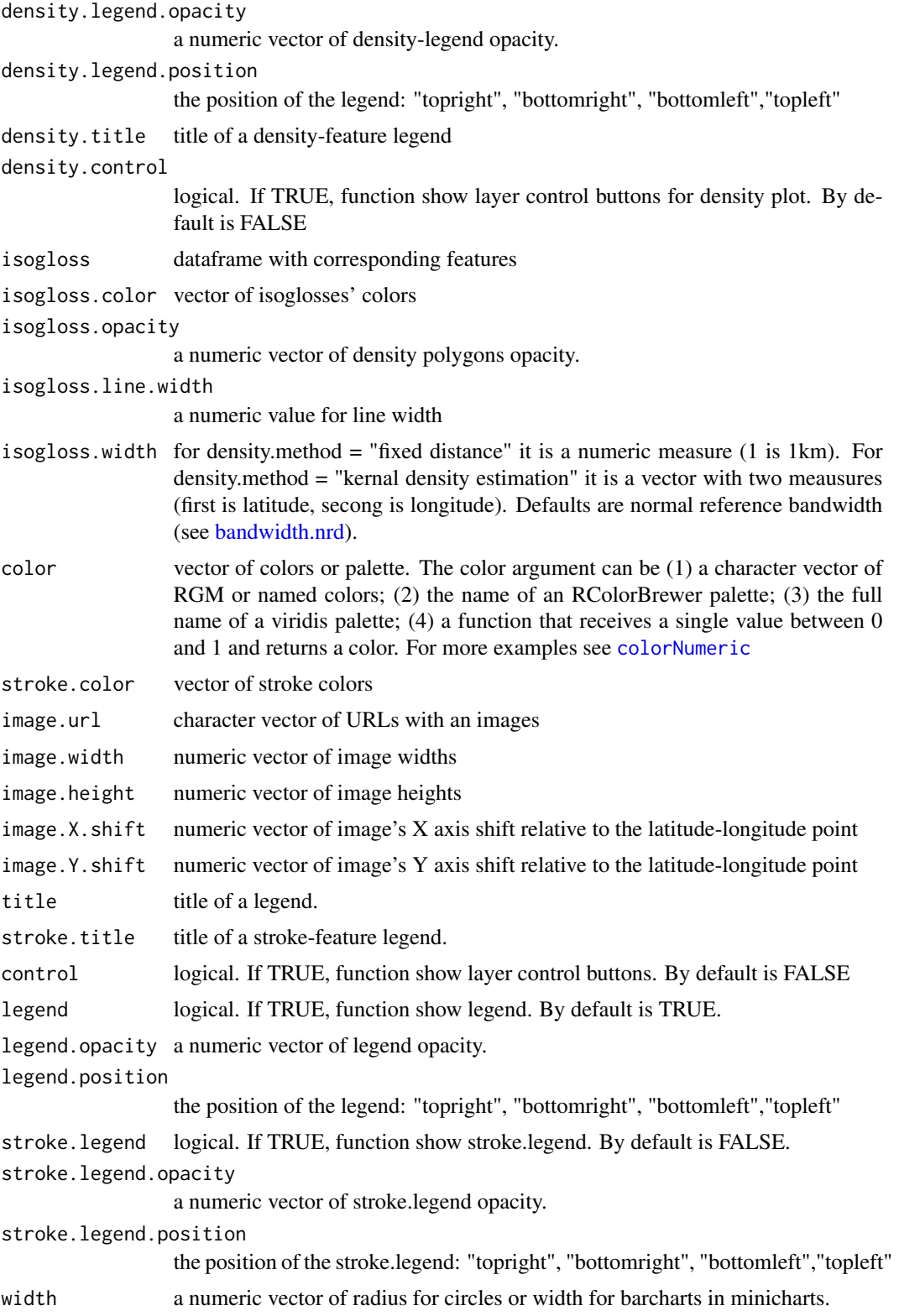

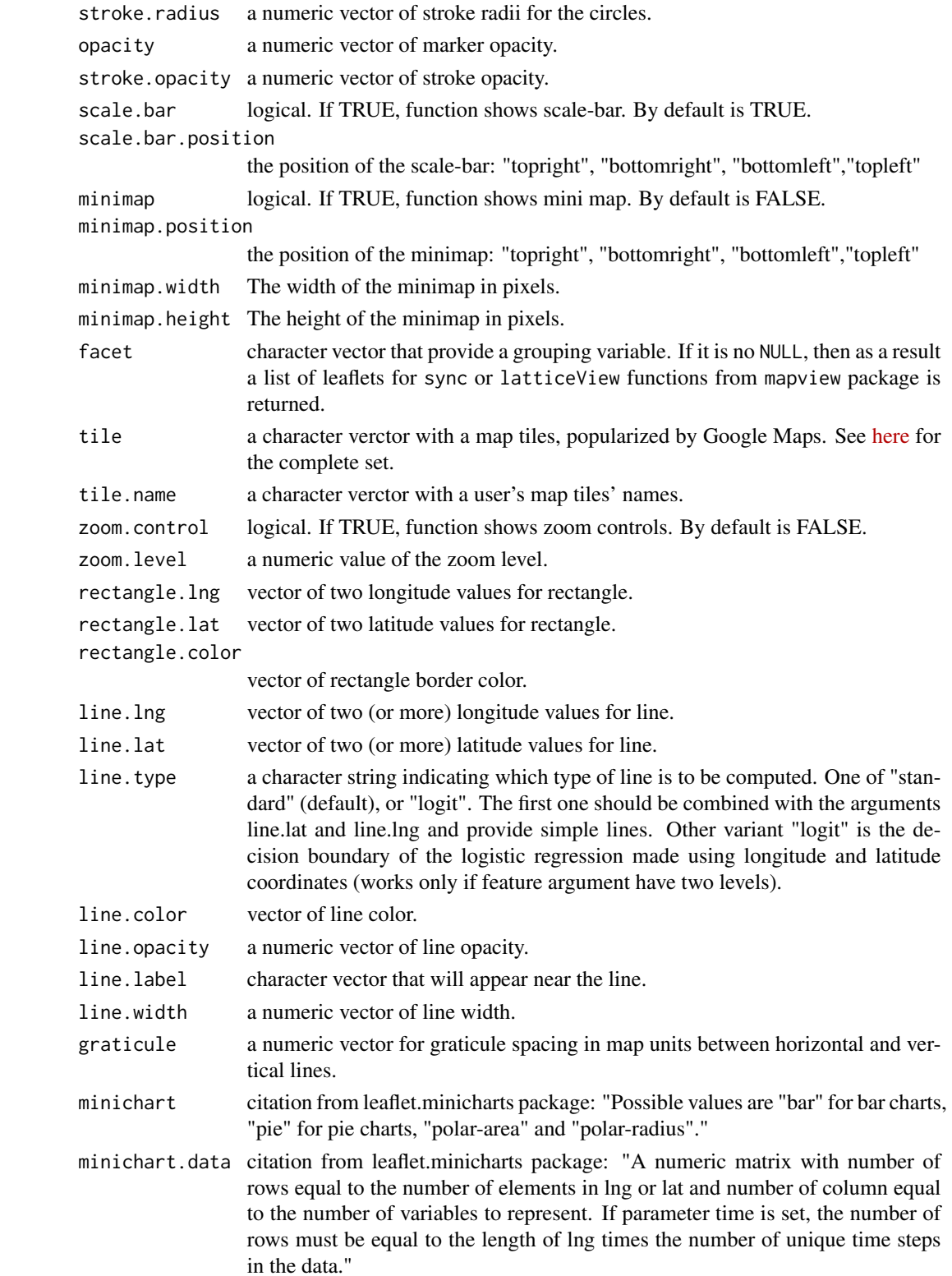

<span id="page-22-0"></span>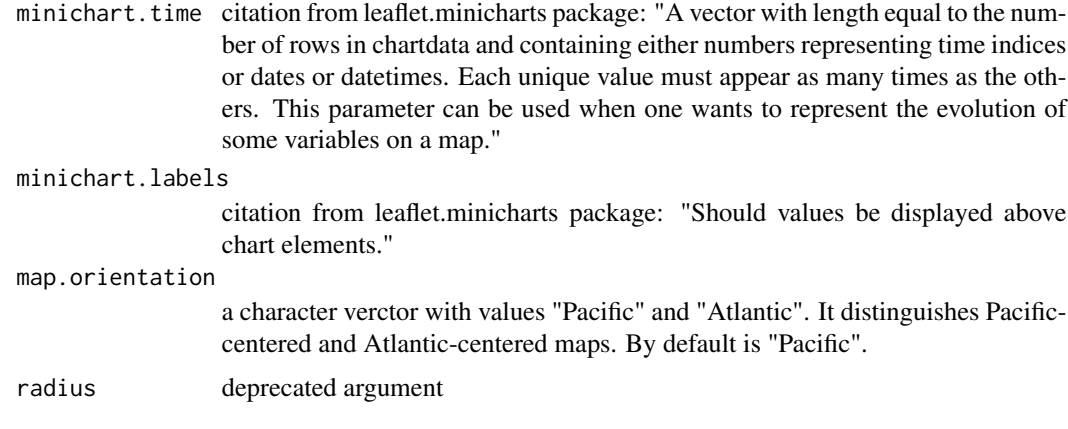

#### Author(s)

George Moroz <agricolamz@gmail.com>

## Examples

```
map.feature(c("Adyghe", "Russian"))
```
oto\_mangueanIC *Oto-Manguean Inflectional Class Database Language identifiers*

## Description

Language identifiers from Oto-Manguean Inflectional Class Database (<http://wals.info/>). This dataset is created for [oto\\_mangueanIC.feature](#page-23-1) function.

#### Usage

oto\_mangueanIC

#### Format

An object of class tbl\_df (inherits from tbl, data.frame) with 20 rows and 2 columns.

## Details

#' @format A data frame with 20 rows and 2 variables:

Language.name Languaeg names from Oto-Manguean Inflectional Class Database

```
oto_mangueanIC.feature
```
*Download Oto-Manguean Inflectional Class Database data*

#### Description

This function downloads data from Oto-Manguean Inflectional Class Database (http://www.otomanguean.surrey.ac.uk/) and creates a language column with the names from lingtypology database. You need the internet connection.

#### Usage

```
oto_mangueanIC.feature()
```
#### Author(s)

George Moroz <agricolamz@gmail.com>

## See Also

[abvd.feature](#page-2-1), [afbo.feature](#page-3-1), [autotyp.feature](#page-6-1), [phoible.feature](#page-24-1), [sails.feature](#page-26-1), [uralex.feature](#page-28-1), [valpal.feature](#page-29-1), [wals.feature](#page-30-1)

#### Examples

```
# oto_mangueanIC.feature()
```
phoible *Phoible glottolog - language correspondencies*

## Description

Language correspondencies for Phoible (<https://phoible.org/>). This dataset is created for [phoible.feature](#page-24-1) function.

#### Usage

phoible

## Format

A data frame with 2185 rows and 2 variables:

language language

Glottocode Glottocode

<span id="page-24-1"></span><span id="page-24-0"></span>This function downloads data from PHOIBLE (http://phoible.org/) and changes language names to the names from lingtypology database. You need the internet connection.

#### Usage

```
phoible.feature(source = "all", na.rm = TRUE)
```
#### Arguments

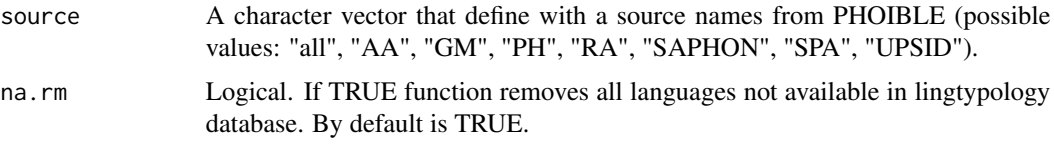

## Author(s)

George Moroz <agricolamz@gmail.com>

## See Also

```
abvd.feature, afbo.feature, autotyp.feature, oto_mangueanIC.feature, sails.feature,
uralex.feature, valpal.feature, wals.feature
```
## Examples

```
# phoible.feature()
```
# phoible.feature(c('consonants', 'vowels'), source = "UPSID")

phonological\_profiles *Number of consonants and presence of ejectives*

#### Description

Number of consonants and presence of ejectives

#### Usage

phonological\_profiles

### <span id="page-25-0"></span>Format

A data frame with 19 rows and 4 variables:

language language name

consonants number of consonants. Based on UPSID database.

vowels number of vowels. Based on UPSID database.

ejectives presence of ejective sounds.

tone presence of tone.

stress presence of stress.

long\_vowels presence of long vowels.

polygon.points\_fd *Get poligons from fixed distance circles around coordinates*

## Description

This function is based on this answer: https://www.r-bloggers.com/merging-spatial-buffers-in-r/

#### Usage

polygon.points\_fd(latitude, longitude, width)

## Arguments

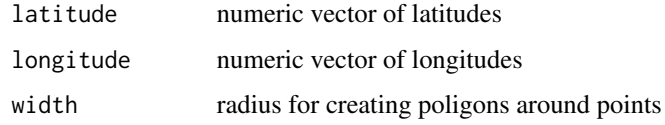

polygon.points\_kde *Get kernel density estimation poligon from coordinates*

## Description

This function is based on this answer: https://gis.stackexchange.com/a/203623

#### Usage

polygon.points\_kde(latitude, longitude, latitude.width, longitude.width)

#### <span id="page-26-0"></span>providers 27

#### Arguments

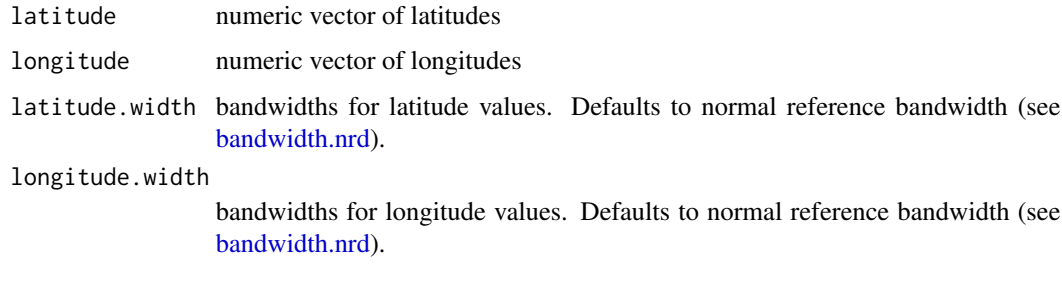

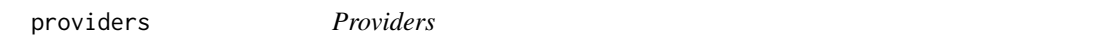

## Description

List of all providers with their variations taken from leaflet package

## Usage

providers

## Format

A list of characters

## Source

```
https://github.com/leaflet-extras/leaflet-providers/blob/master/leaflet-providers.
js
```
<span id="page-26-1"></span>sails.feature *Download SAILS data*

## Description

This function downloads data from SAILS (http://sails.clld.org/) and changes language names to the names from lingtypology database. You need the internet connection.

#### Usage

sails.feature(features, na.rm = TRUE)

#### <span id="page-27-0"></span>Arguments

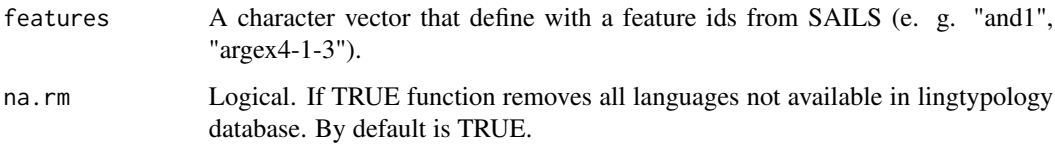

## Author(s)

George Moroz <agricolamz@gmail.com>

#### See Also

```
abvd.featureafbo.featureautotyp.featureoto_mangueanIC.featurephoible.feature,
uralex.feature, valpal.feature, wals.feature
```
## Examples

# sails.feature(c("and1", "and11"))

uralex *UraLex's Language identifiers*

## Description

Language identifiers from UraLex (<https://github.com/lexibank/uralex>). This dataset is created for [uralex.feature](#page-28-1) function.

#### Usage

uralex

## Format

A data frame with 27 rows and 3 variables:

language language name from database

Glottocode Glottocodes

language2 language from lingtypology

<span id="page-28-1"></span><span id="page-28-0"></span>uralex.feature *Download UraLex data*

## Description

This function downloads data from UraLex (https://github.com/lexibank/uralex) and changes language names to the names from lingtypology database. You need the internet connection.

#### Usage

```
uralex.feature(na.rm = TRUE)
```
#### Arguments

na.rm Logical. If TRUE function removes all languages not available in lingtypology database. By default is TRUE.

## Author(s)

George Moroz <agricolamz@gmail.com>

#### See Also

[abvd.feature](#page-2-1), [afbo.feature](#page-3-1), [autotyp.feature](#page-6-1), [oto\\_mangueanIC.feature](#page-23-1), [sails.feature](#page-26-1), [uralex.feature](#page-28-1), [valpal.feature](#page-29-1), [wals.feature](#page-30-1)

#### Examples

# uralex.feature()

url.lang *Make a url-link to glottolog page for a language*

## Description

Takes any vector of languages and return links to glottolog pages.

#### Usage

 $url.lang(x, popup = "")$ 

#### Arguments

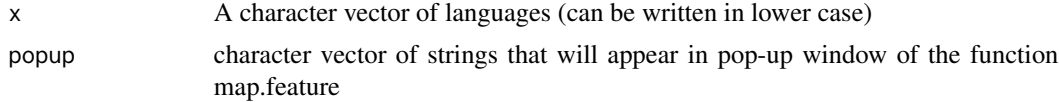

#### Author(s)

George Moroz <agricolamz@gmail.com>

#### Examples

```
url.lang('Korean')
url.lang(c('Gangou', 'Hachijo', 'Adyghe', 'Ganai'))
```
<span id="page-29-1"></span>valpal.feature *Download ValPaL data*

## Description

This function downloads data from ValPal (http://www.valpal.info/) and changes language names to the names from lingtypology database. You need the internet connection.

#### Usage

```
valpal.feature(na.rm = FALSE)
```
#### Arguments

na.rm Logical. If TRUE function removes all languages not available in lingtypology database. By default is FALSE.

#### Author(s)

George Moroz <agricolamz@gmail.com>

## See Also

[abvd.feature](#page-2-1), [afbo.feature](#page-3-1), [autotyp.feature](#page-6-1), [oto\\_mangueanIC.feature](#page-23-1), [phoible.feature](#page-24-1), [sails.feature](#page-26-1), [uralex.feature](#page-28-1), [wals.feature](#page-30-1)

## Examples

# valpal.feature()

<span id="page-29-0"></span>

<span id="page-30-0"></span>

Language identifiers from WALS (<http://wals.info/>). This dataset is created for [wals.feature](#page-30-1) function.

## Usage

wals

## Format

An object of class tbl\_df (inherits from tbl, data.frame) with 2679 rows and 2 columns.

#### Details

#' @format A data frame with 2950 rows and 2 variables:

wals code WALS language identifier

glottocode Glottocode

<span id="page-30-1"></span>wals.feature *Download WALS data*

## Description

This function downloads data from WALS (http://wals.info) and changes language names to the names from lingtypology database. You need the internet connection.

#### Usage

```
wals.feature(features, na.rm = TRUE)
```
## Arguments

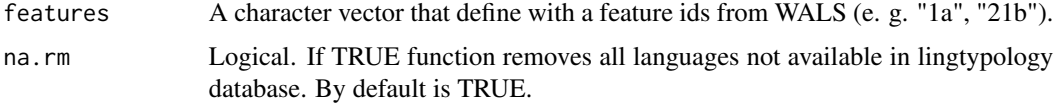

## Author(s)

## <span id="page-31-0"></span>See Also

[abvd.feature](#page-2-1), [afbo.feature](#page-3-1), [autotyp.feature](#page-6-1), [oto\\_mangueanIC.feature](#page-23-1), [phoible.feature](#page-24-1), [sails.feature](#page-26-1), [uralex.feature](#page-28-1), [valpal.feature](#page-29-1)

## Examples

# wals.feature(c("1a", "20a"))

# <span id="page-32-0"></span>Index

```
∗Topic datasets
    abvd, 3
    amap, 5
    autotyp, 7
    circassian, 8
    glottolog, 10
    oto_mangueanIC, 23
    phoible, 24
    phonological_profiles, 25
    providers, 27
    uralex, 28
    wals, 31
%>% (imports), 12
%>%, 12
abvd, 3
abvd.feature, 3, 3, 4, 8, 24, 25, 28–30, 32
afbo.feature, 3, 4, 8, 24, 25, 28–30, 32
aff.lang, 4, 6, 11–14, 17
amap, 5
area.lang, 5, 5, 11–14, 17
atlas.database, 6
autotyp, 7
autotyp.feature, 3, 4, 7, 7, 24, 25, 28–30, 32
bandwidth.nrd, 20, 21, 27
circassian, 8
colorNumeric, 9, 21
ggmap.feature, 9
glottolog, 10
gltc.iso, 11
gltc.lang, 11
imports, 12
is.glottolog, 12
iso.gltc, 13
iso.lang, 5, 6, 14, 17
lang.aff, 14, 15, 16
```
lang.gltc, [15](#page-14-0) lang.iso, *[15](#page-14-0)*, [16](#page-15-0) lat.lang, *[5,](#page-4-0) [6](#page-5-0)*, *[11](#page-10-0)[–14](#page-13-0)*, [16,](#page-15-0) *[17](#page-16-0)* long.lang, *[5,](#page-4-0) [6](#page-5-0)*, *[11](#page-10-0)[–14](#page-13-0)*, *[17](#page-16-0)*, [17](#page-16-0) map.feature, [18](#page-17-0) oto\_mangueanIC, [23](#page-22-0) oto\_mangueanIC.feature, *[3,](#page-2-0) [4](#page-3-0)*, *[8](#page-7-0)*, *[23](#page-22-0)*, [24,](#page-23-0) *[25](#page-24-0)*, *[28](#page-27-0)[–30](#page-29-0)*, *[32](#page-31-0)* phoible, [24](#page-23-0) phoible.feature, *[3,](#page-2-0) [4](#page-3-0)*, *[8](#page-7-0)*, *[24](#page-23-0)*, [25,](#page-24-0) *[28](#page-27-0)*, *[30](#page-29-0)*, *[32](#page-31-0)* phonological\_profiles, [25](#page-24-0) polygon.points\_fd, [26](#page-25-0) polygon.points\_kde, [26](#page-25-0) providers, [27](#page-26-0) sails.feature, *[3,](#page-2-0) [4](#page-3-0)*, *[8](#page-7-0)*, *[24,](#page-23-0) [25](#page-24-0)*, [27,](#page-26-0) *[29,](#page-28-0) [30](#page-29-0)*, *[32](#page-31-0)* uralex, [28](#page-27-0) uralex.feature, *[4](#page-3-0)*, *[8](#page-7-0)*, *[24,](#page-23-0) [25](#page-24-0)*, *[28,](#page-27-0) [29](#page-28-0)*, [29,](#page-28-0) *[30](#page-29-0)*, *[32](#page-31-0)* url.lang, [29](#page-28-0) valpal.feature, *[3,](#page-2-0) [4](#page-3-0)*, *[8](#page-7-0)*, *[24,](#page-23-0) [25](#page-24-0)*, *[28,](#page-27-0) [29](#page-28-0)*, [30,](#page-29-0) *[32](#page-31-0)* wals, [31](#page-30-0) wals.feature, *[3,](#page-2-0) [4](#page-3-0)*, *[8](#page-7-0)*, *[24,](#page-23-0) [25](#page-24-0)*, *[28](#page-27-0)[–31](#page-30-0)*, [31](#page-30-0)